## **SIEMENS**

 $5$ 

## - **PLC**

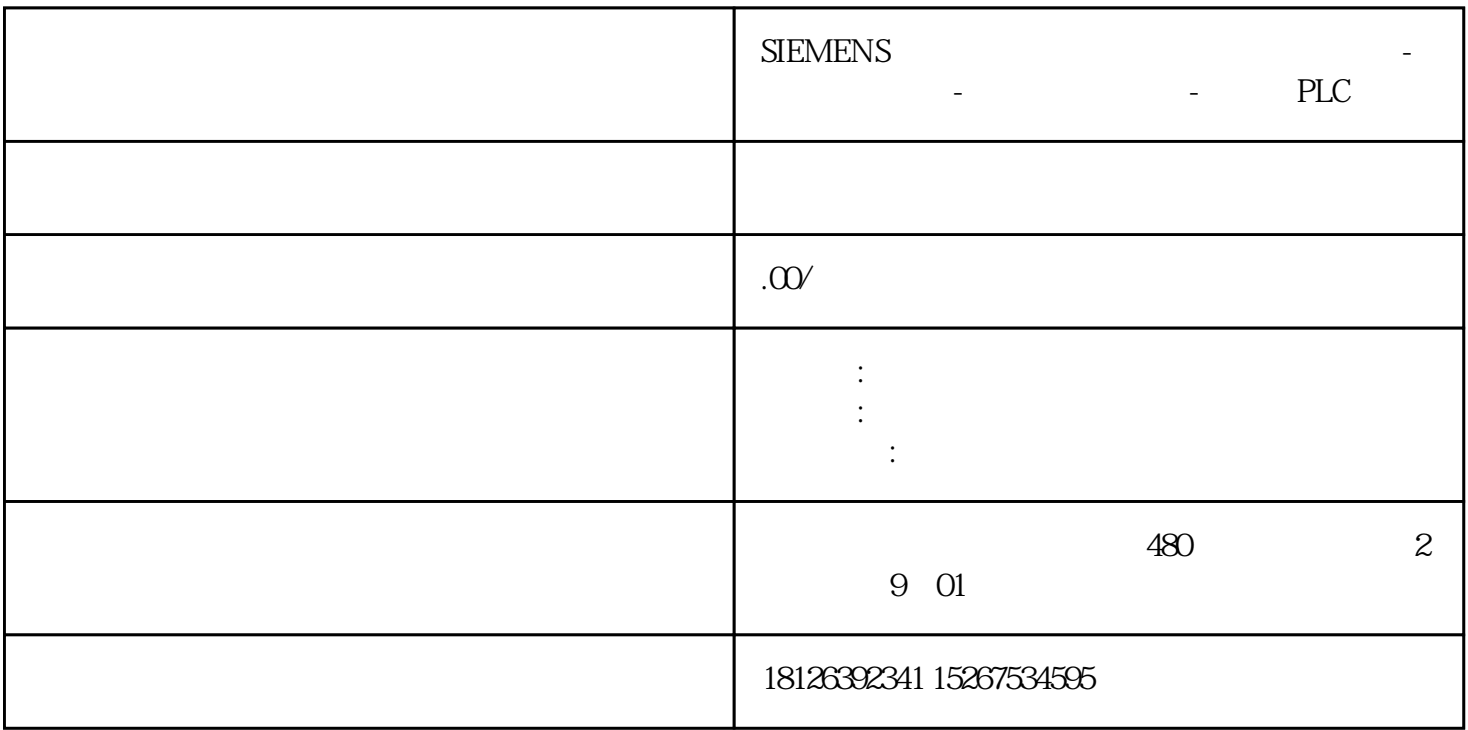

 $2$ 

 $4$ 

 $3$ 

 $5$  (a)

 $\overline{3}$ 

 $5\,$ 

 $\theta$ 

 $6$ 

Microsoft Windows

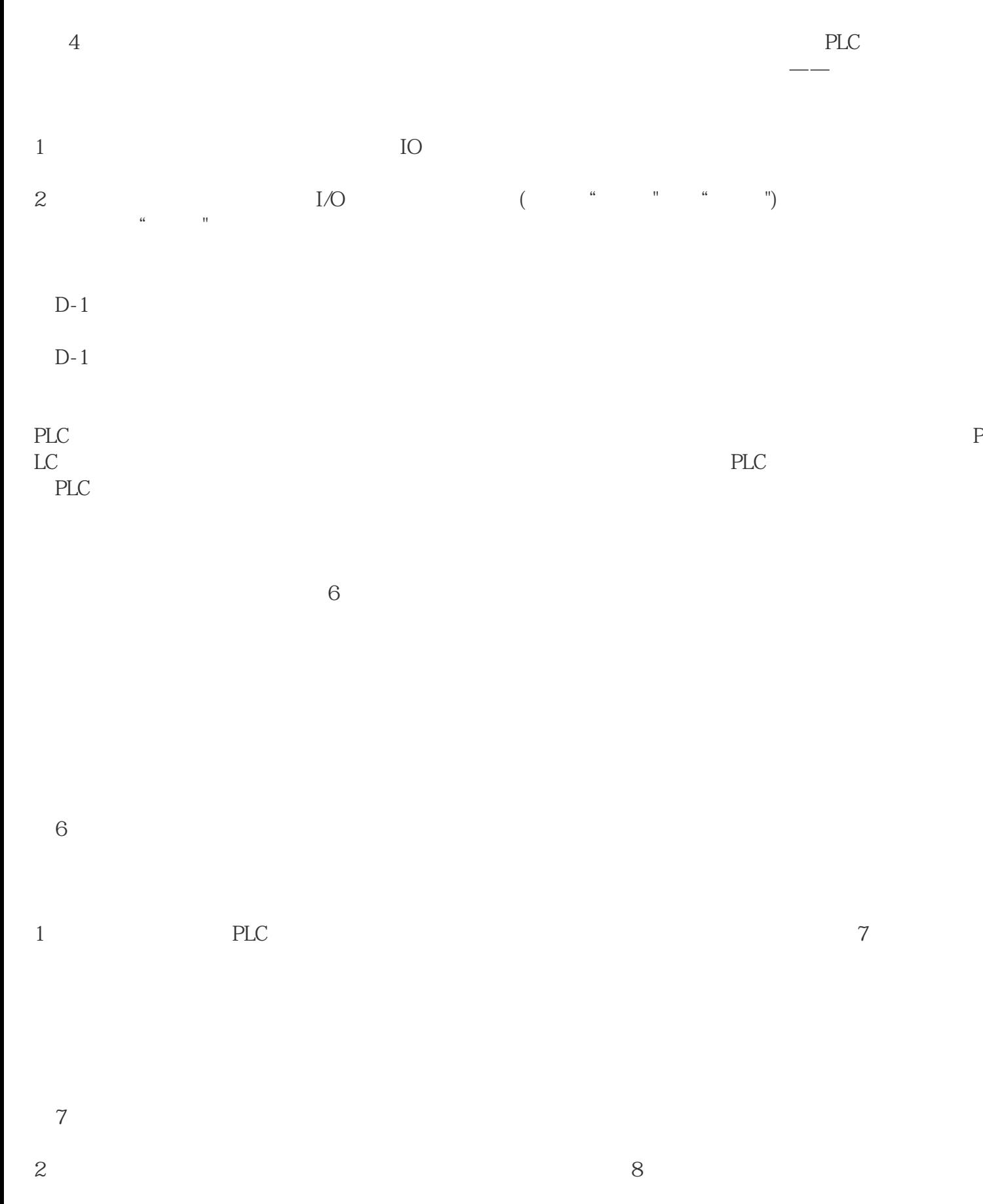